# A scientific poster entirely written in org-mode using GNU emacs and the beamer library

Philipp Homan<sup>1</sup>,

 $^1$ Department of Psychiatry, The Donald and Barbara Zucker School of Medicine at Northwell/Hofstra, Hempstead, NY

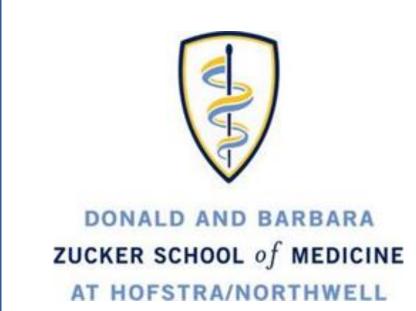

## Background

- Org-mode is not only useful for producing blog posts and even scientific manuscripts; it is also perfectly suitable to produce decent looking scientific posters.
- We combine a relatively simple custom LaTeXstyle file and common org-mode syntax

### Methods: Part 1

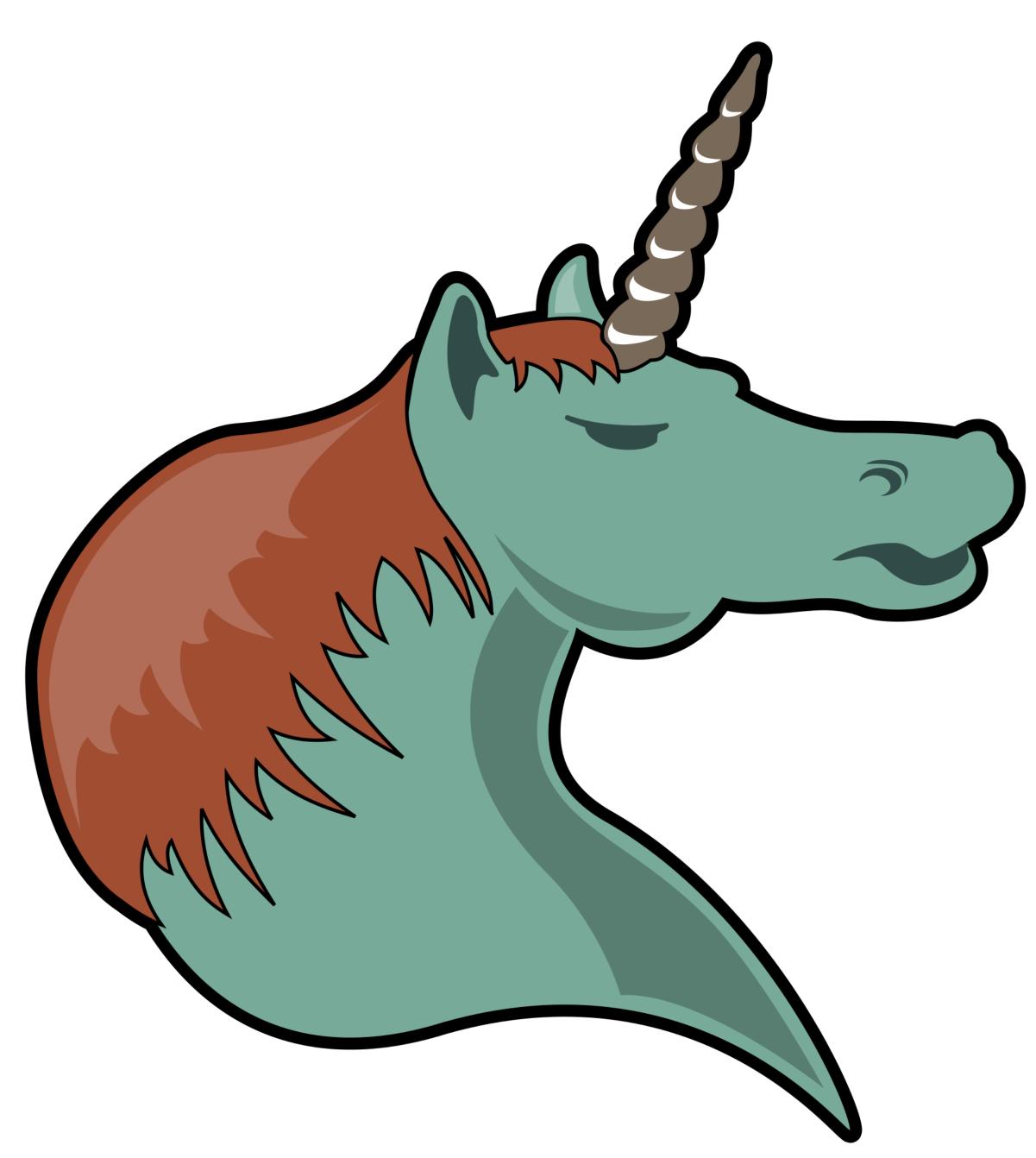

Figure 1: This could be a figure.

# Methods: Part 2

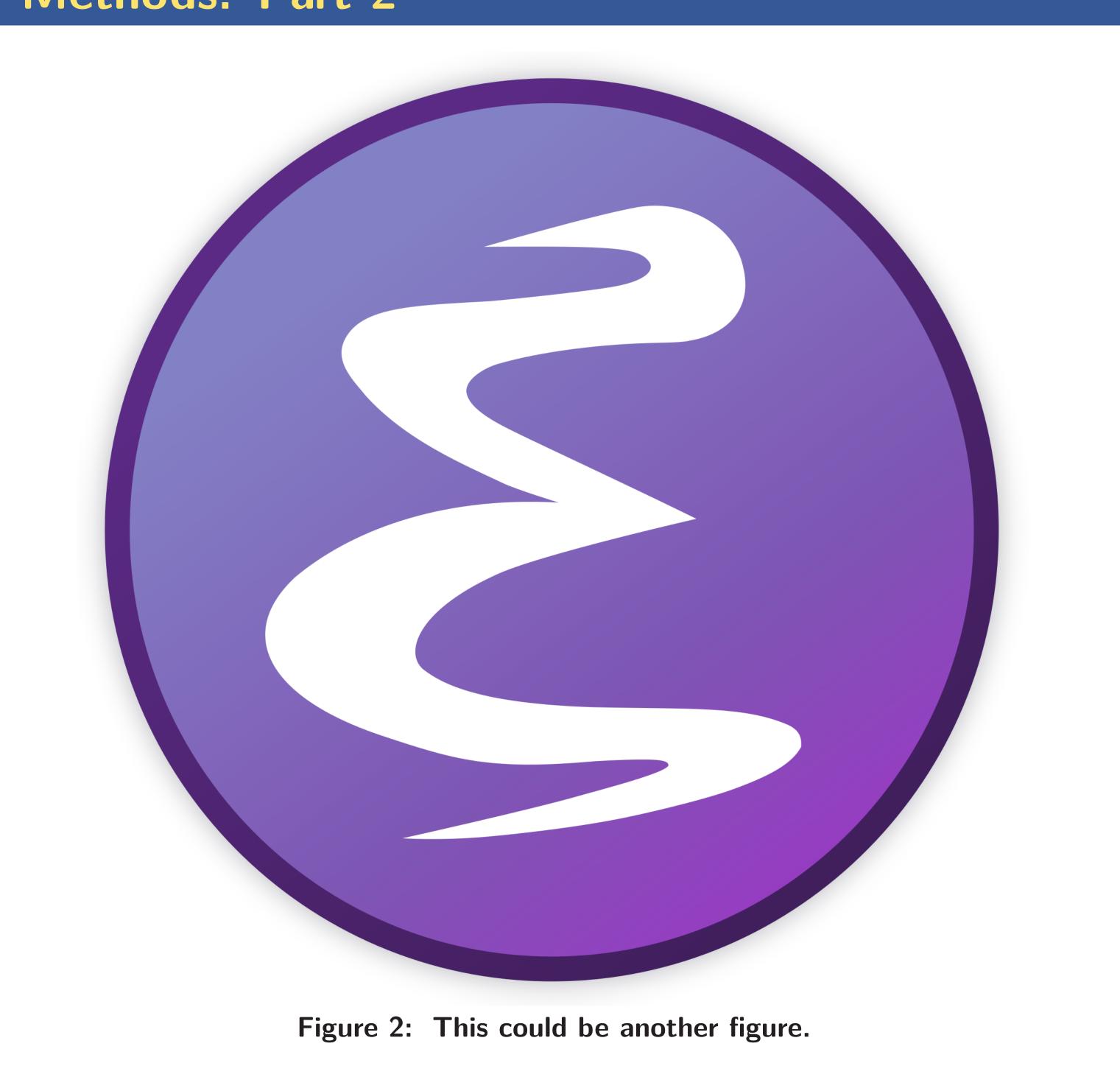

Results: Part 1

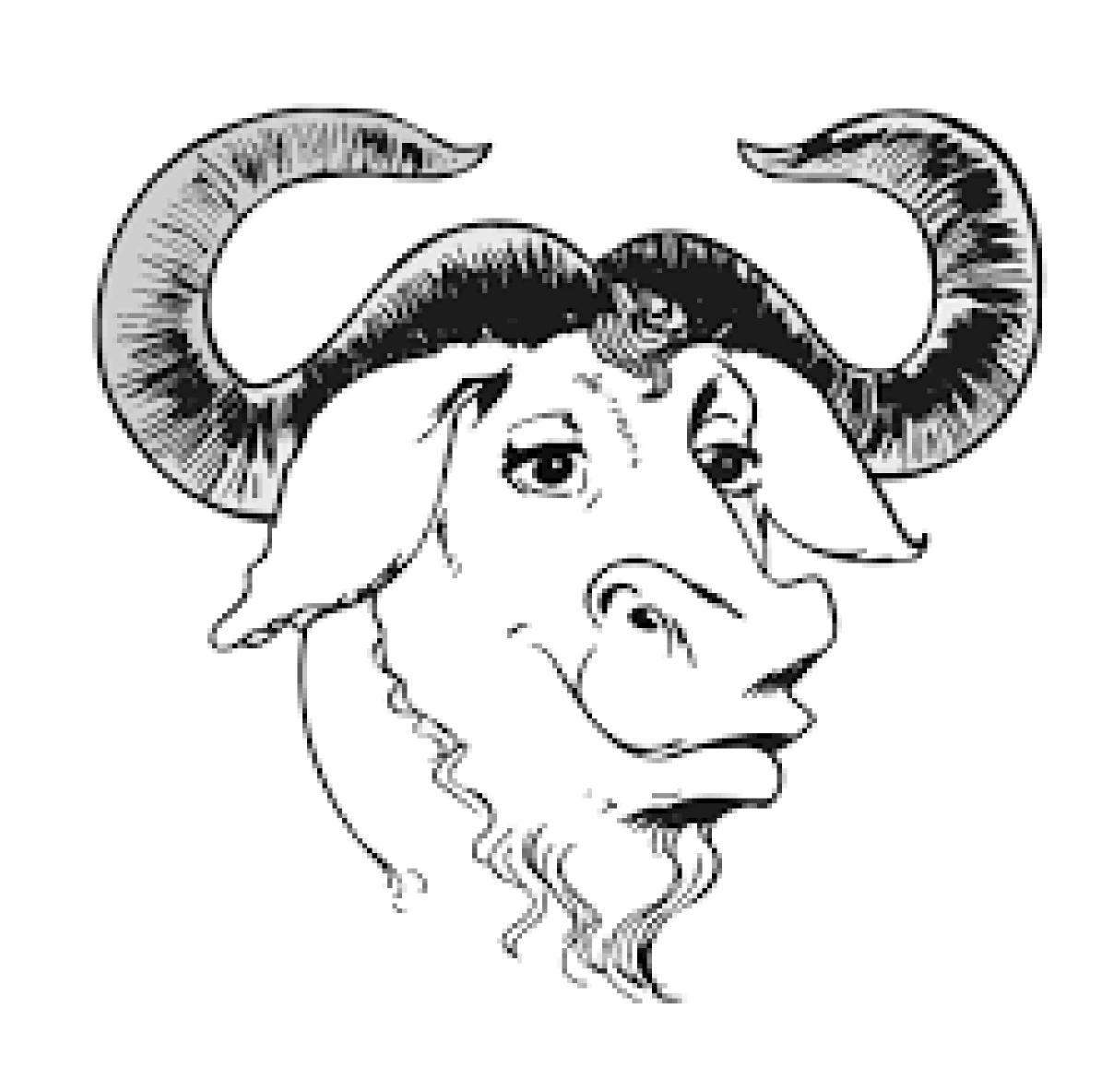

Figure 3: Another figure

## Results: Part 2

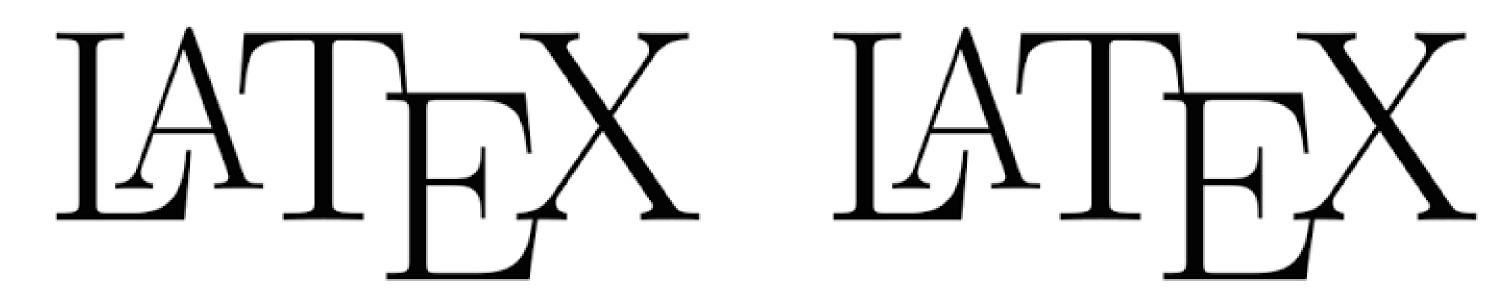

Figure 4: This is another figure

Figure 5: This is the right column of this box

#### Conclusions

• This example shows how incredibly versatile org-mode is. One can now produce scientific posters with a text editor (preferably emacs).